# Django for Python Developers, Part 2 of 8: Templates and Models

# page 1

Meet the expert: Bharath Thippireddy is an entrepreneur, software architect, public speaker, and trainer.

Bharath is a Sun Certified Developer, Web Component Developer, Business Component Developer, and a Web Services Developer. While working for companies like Oracle, HP, TCS, Siemens, and NCR; Bharath has architected applications using Java, JEE, JavaScript, and SOA technologies.

He loves learning new things both in technology and personal development and shares them on YouTube and his web site - Sharing is learning!. He has mentored students in classroom trainings, as well as in the corporate world, both in India as well as in USA. He has spoken on technical topics at several agile conferences. While in India he also voluntarily teaches interview and soft skills at Vivekananda Kendra

Prerequisites: Knowledge of Python

Runtime: 01:29:49

Course description: Django is the most widely used Web Application Development framework in the industry today. Django makes it super easy to create production ready web applications. This course will introduce templates, tags and models with views.

# Course outline:

#### Intro to Templates

- Introduction
- Introduction
- Steps
- Create Template Settings
- Create a Template and View
- Configure the URL and TEST
- Template Tags
- · Using template tags
- Rendering Employee Information
- Summary

# **Using Template Tags**

- Introduction
- Using Static Files
- · Insert an Image
- Use a CSS
- Create ProductTemplates Project
- Summary

# Create the Template

- Introduction
- Create the templates
- Create the Views
- Map the URLs and Test
- Summary

### Models

- Introduction
- Introduction
- Steps

- · Create a Project
- Using MySql Database
- · Create the Model
- · Converting Model to DB Tables
- Summary

## Use Model in view

- Introduction
- Use the model in view
- Create the template
- Run and Test
- Django Admin UI
- Adding Model to the Admin UI
- Displaying Model fields on the
  UI
- Using SqlLite DB
- Summary

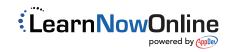